МІНІСТЕРСТВО ОСВІТИ І НАУКИ УКРАЇНИ УКРАЇНСЬКИЙ ДЕРЖАВНИЙ УНІВЕРСИТЕТ імені МИХАЙЛА ДРАГОМАНОВА

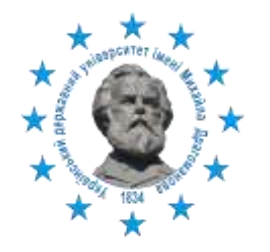

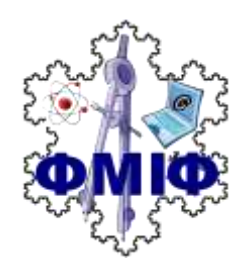

**НАВЧАЛЬНА ПРОГРАМА** вибіркової навчальної дисципліни **ІНФОРМАТИКА**

освітнього ступеня бакалавр галузі знань 01 Освіта / Педагогіка спеціальність 014 Середня освіта (Фізика) 1) додаткова спеціальність 014 Середня освіта (інформатика, астрономія) 2) додаткова спеціальність 014 Середня освіта (математика, інформатика)

Шифр за навчальним планом СВ.01

Київ – 2023

МІНІСТЕРСТВО ОСВІТИ І НАУКИ УКРАЇНИ УКРАЇНСЬКИЙ ДЕРЖАВНИЙ УНІВЕРСИТЕТ імені МИХАЙЛА ДРАГОМАНОВА

## **НАВЧАЛЬНА ПРОГРАМА** вибіркової навчальної дисципліни **ІНФОРМАТИКА**

освітнього ступеня бакалавр галузі знань 01 Освіта / Педагогіка спеціальність 014 Середня освіта (Фізика) 1) додаткова спеціальність 014 Середня освіта (інформатика, астрономія) 2) додаткова спеціальність 014 Середня освіта (математика, інформатика)

Шифр за навчальним планом СВ.01

*Рекомендовано до друку Вченою радою Факультету математики, інформатики та фізики Національного педагогічного університету імені М.П. Драгоманова (протокол № 2 від 21 лютого 2022 року)*

Рецензенти:

- *Єфименко Василь Володимирович* завідувач кафедри інформаційних технологій і програмування, кандидат педагогічних наук;
- *Іванова Світлана Миколаївна* завідувач відділу відкритих освітньо-наукових інформаційних систем Інституту цифровізації освіти НАПН України, кандидат педагогічних наук.
- **Н 15** Навчальна програма дисципліни самостійного вибору закладу освіти Інформатика освітнього ступеня бакалавр галузі знань 01 Освіта спеціальність 014 Середня освіта (Фізика) 1) додаткова спеціальність 014 Середня освіта (інформатика, астрономія) 2) додаткова спеціальність 014 Середня освіта (математика, інформатика) / упоряд. Н.П. Франчук, Ю.С. Чичкан. Український державний університет імені М.П. Драгоманова; Факультет математики, інформатики та фізики. Київ: УДУ імені Михайла Драгоманова, 2022. 26 с.

В програмі наведено зміст варіативної навчальної дисципліни «Інформатика» для підготовки бакалаврів галузі знань 01 Освіта, спеціальності 014 Середня освіта (Фізика): 1) додаткова спеціальність 014 Середня освіта (інформатика, астрономія), 2) додаткова спеціальність 014 Середня освіта (математика, інформатика). Програма складена за модульною схемою, наведено завдання вивчення дисципліни, основні поняття та компетентності. Може бути використана для підготовки студентів фізико-математичних спеціальностей.

> УДК 378.016:004 (073) © Н.П. Франчук, 2023 © Ю.С. Чичкан, 2023

© УДУ імені Михайла Драгоманова, 2023

# **Зміст**

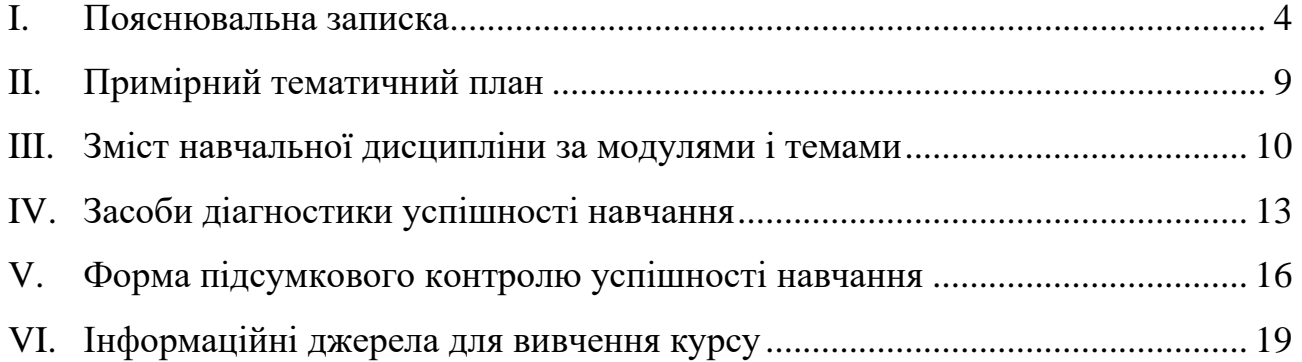

#### **I. Пояснювальна записка**

<span id="page-5-0"></span>Навчальна програма варіативної дисципліни за вибором закладу освіти «*Інформатика*» складена відповідно до галузевих стандартів вищої освіти підготовки бакалавра галузі знань 01 Освіта спеціальність 014 Середня освіта (Фізика).

**Предметом вивчення навчальної дисципліни** є процес формування у майбутніх вчителів фізики умінь організації навчального процесу під час вивчення фізики із застосуванням комп'ютерних технологій.

**Міждисциплінарні зв'язки.** Одним із важливих компонентів програми є міждисциплінарне узгодження. Курс «Інформатика» розрахований на студентів, які отримали базову середню освіту і опанували базовий шкільний курс інформатики і мають базові знання про правила роботи в комп'ютерному класі.

## **Мета і завдання навчальної дисципліни**

Метою навчання курсу "Інформатика" є формування знань, умінь та навичок у майбутніх вчителів фізики у галузі інформаційно-комунікаційних технологій (ІКТ): оволодіння комплексом систем опрацювання різнотипних даних (текстовими, графічними редакторами, табличними процесорами, системами управління базами даних, системами підготовки електронних презентацій, програмами автоматизованого перекладу текстів), сучасними середовищами систем комп'ютерного моделювання та автоматизації математичних обчислень (систем комп'ютерної математики, комп'ютерної алгебри, геометрії тощо), основними сервісами глобальної мережі Інтернет (електронною поштою, інформаційно-пошуковими системами, системами створення Інтернет-середовищ) для розв'язування різноманітних індивідуально- та суспільно-значущих задач тощо.

**Основними завданнями** вивчення дисципліни «*Інформатика*» є:

- ✓ доповнити та розширити коло базових питань, які студенти вивчали у доповнити та розширити коло базових питань, які студенти вивчали у середніх навчальних закладах;
- ✓ готувати студентів до участі в наукових дискусіях, формувати у них стійкий інтерес до інформатики і пов'язаної з нею професійної діяльності;
- ✓ розкрити місце і значення знань з інформаційно-комунікаційних технологій у загальній і професійній освіті, встановити взаємозв'язки курсу з іншими інформатичними навчальними дисциплінами;
- ✓ забезпечити ґрунтовне вивчення студентами тих понять, принципів, положень, законів інформатики, які можуть бути використані ними під час навчання окремих тем шкільного курсу інформатики, проведенні факультативних занять у середніх навчальних закладах;
- ✓ сформувати у студентів достатні знання, вміння і навички, необхідні для проведення навчально-виховної роботи під час навчання різних розділів шкільних курсів інформатики, математики, фізики та факультативних курсів, інших форм позаурочної роботи з учнями з використанням ІКТ;
- ✓ формування професійних знань, вмінь і навичок, необхідних для застосування текстового процесора MS Word в професійній діяльності;
- ✓ формування професійних знань, вмінь і навичок, необхідних для застосування табличного процесора MS Excel в професійній діяльності;
- ✓ формування професійних знань, вмінь і навичок, необхідних для застосування баз даних;
- ✓ виховати у майбутніх вчителів творчий підхід до розв'язування проблем навчання інформатики, зокрема, з використанням ІКТ, сформувати знання, вміння і навички, необхідні для самостійного аналізу навчального процесу, розвинути здатність і відчуття необхідності постійної самоосвіти і самоудосконалення, формування інформаційної, математичної і загальної культури учнів, активізації їх пізнавальної діяльності, творчої активності, надання навчальній діяльності дослідницького, творчого характеру, самостійного пошуку нових знань.

**Основні результати навчання і компетентності** згідно з вимогами освітньо-професійної програми:

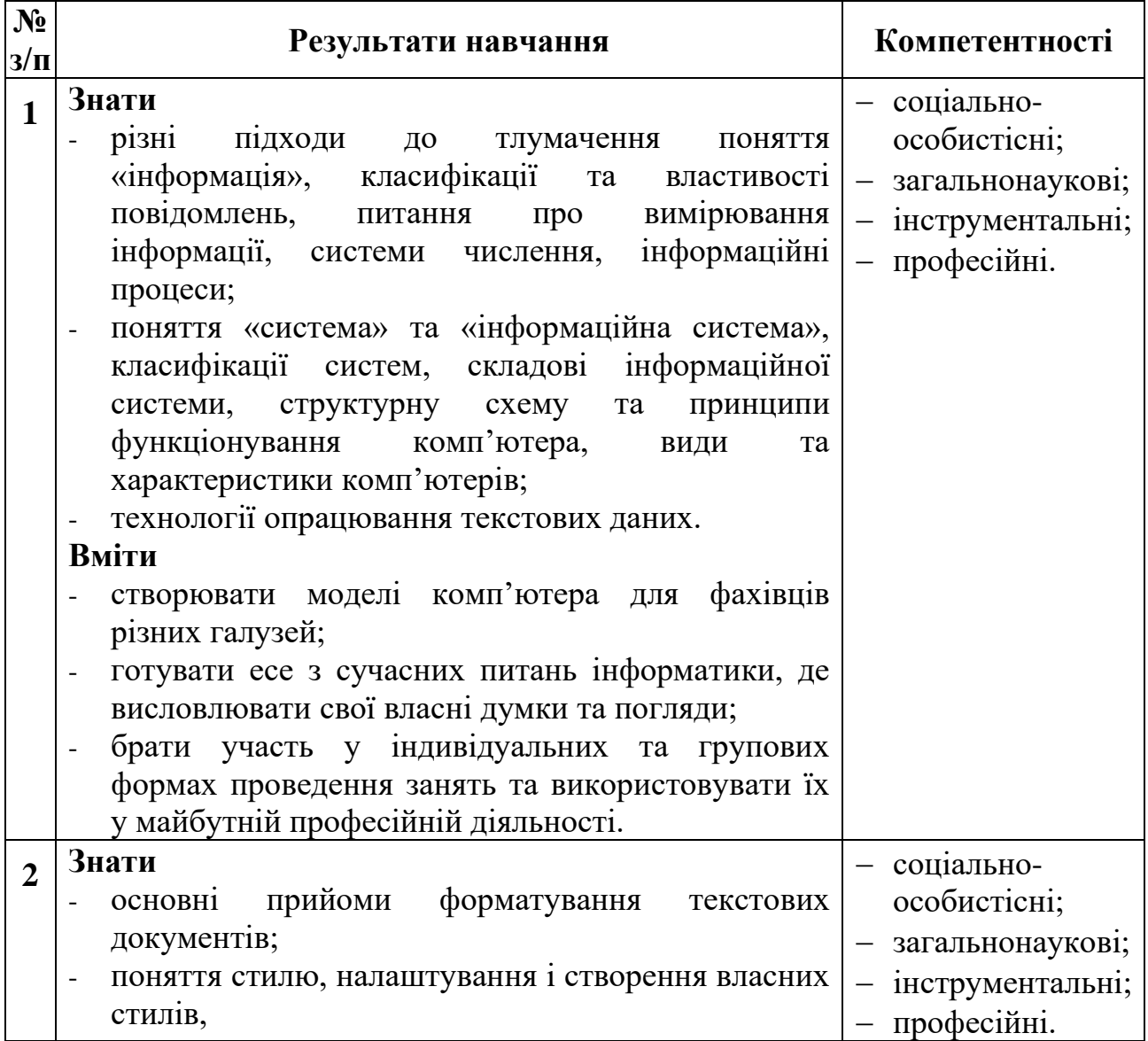

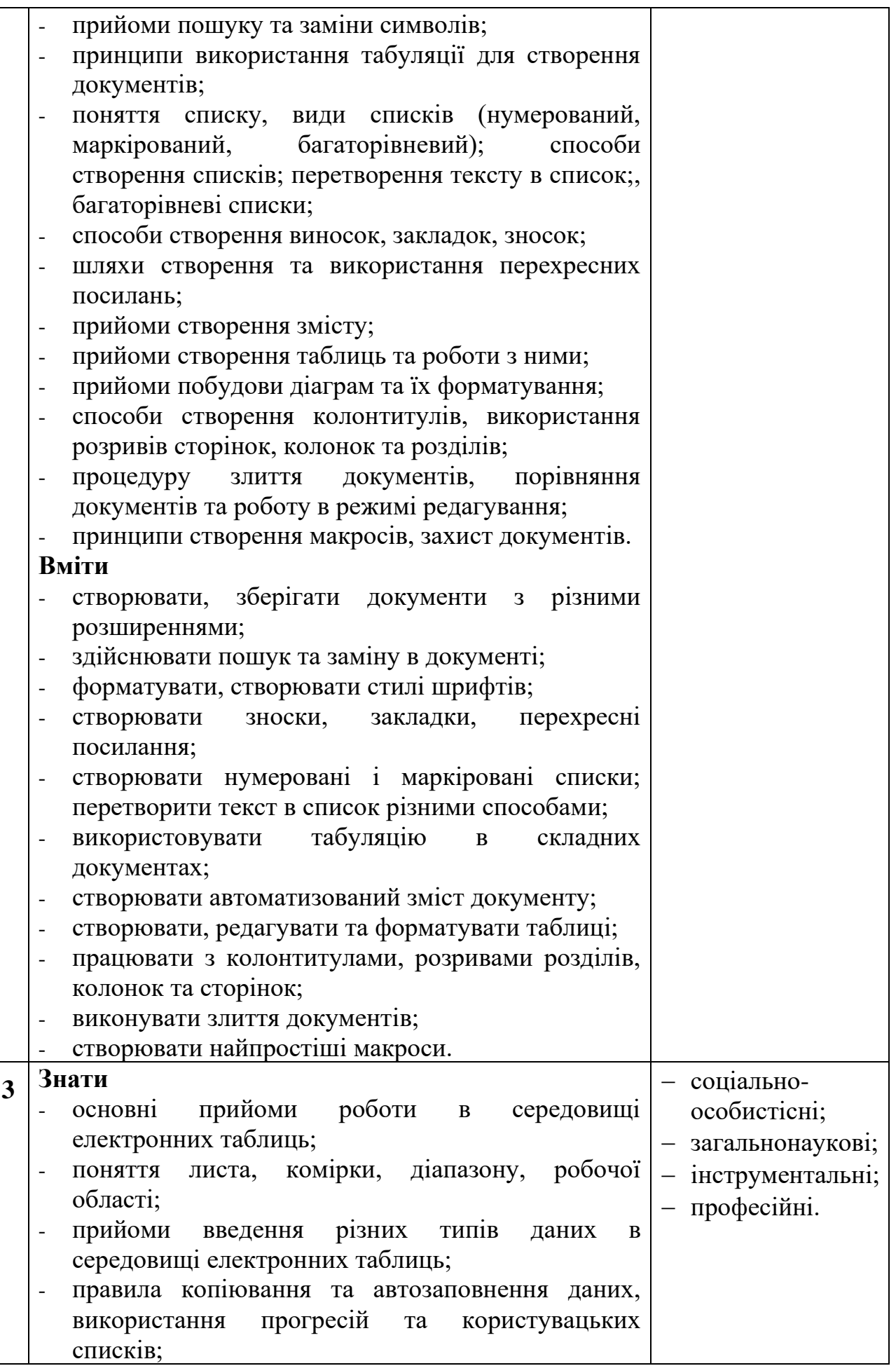

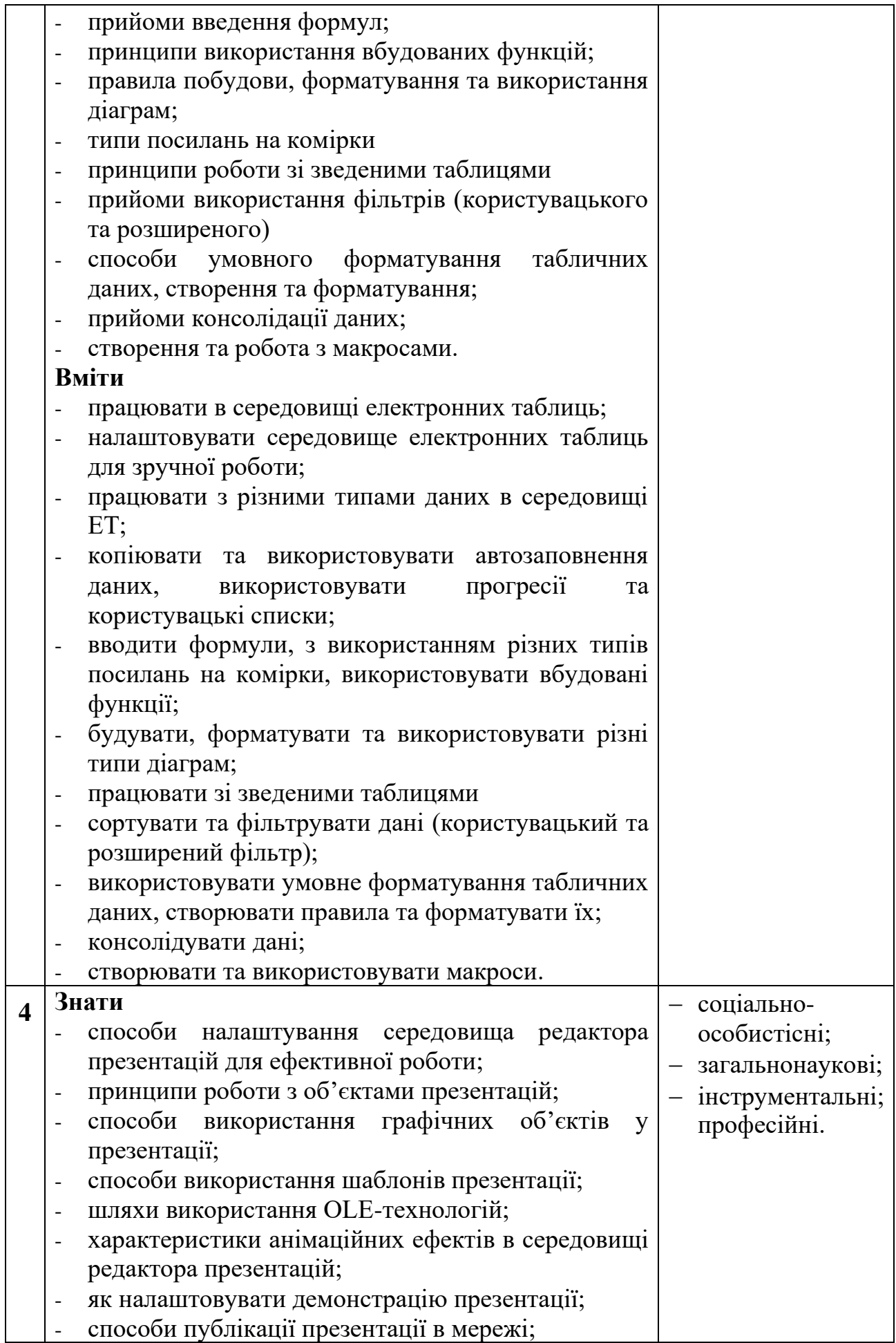

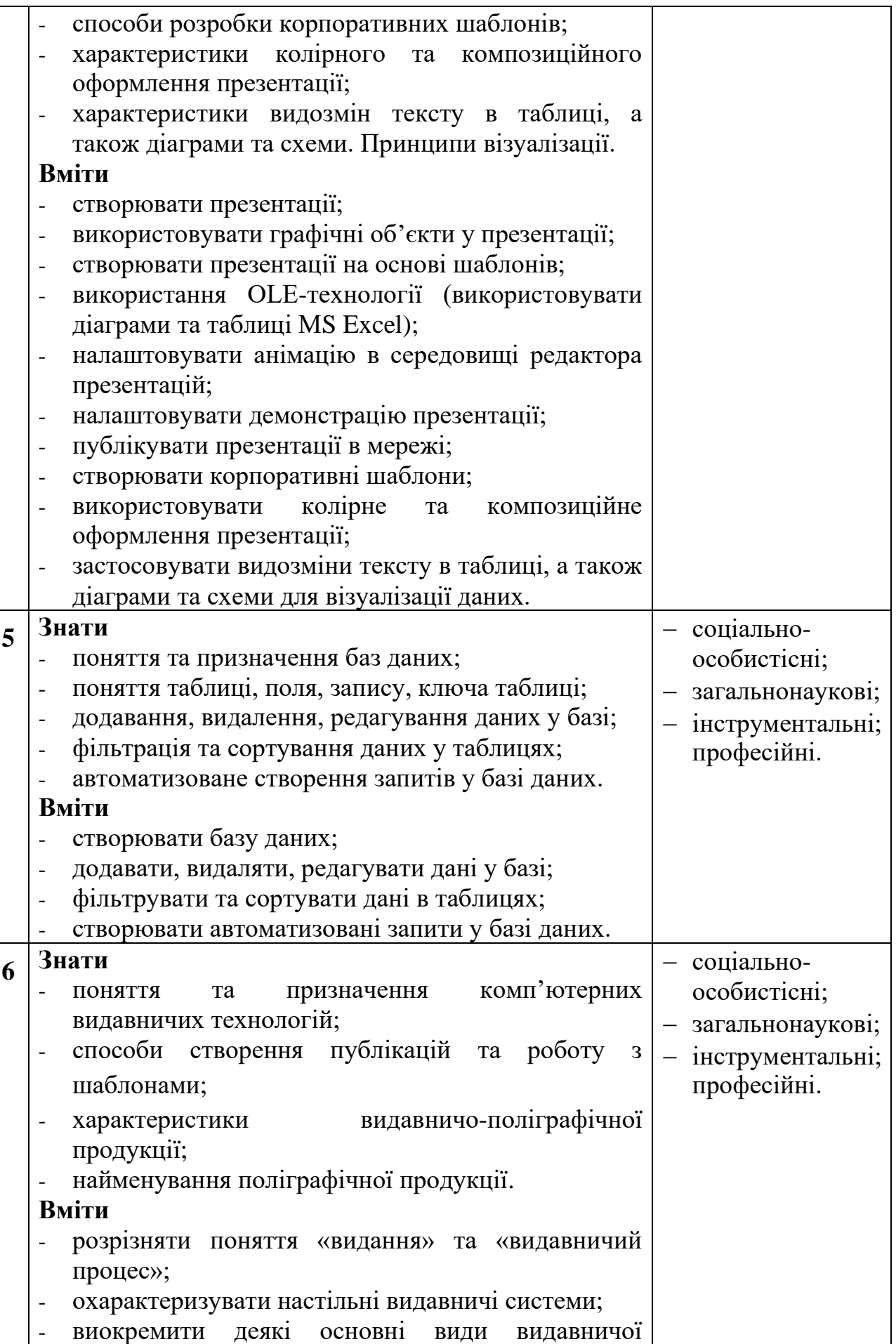

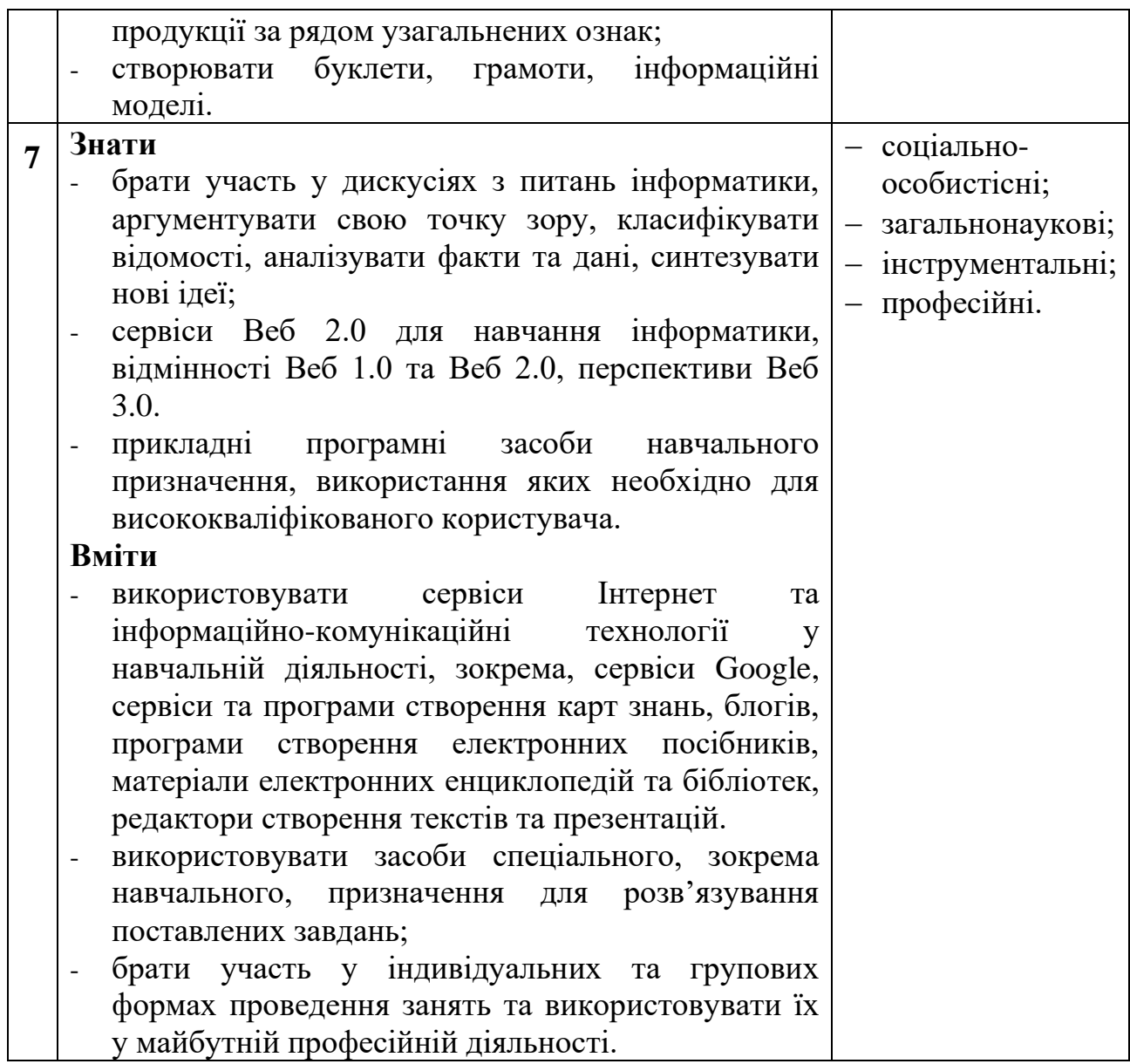

#### **II. Примірний тематичний план**

<span id="page-10-0"></span>Дисципліна «Інформатика» за навчальним планом підготовки бакалавра належить до циклу вибіркової частини самостійного вибору закладу вищої освіти (поглибленої фахової підготовки, спеціалізації). На вивчення курсу «Інформатика» відводиться 9 кредитів ЄКТС (270 годин). Вивчається дана дисципліна на денній формі навчання - І та  $\underline{\text{II}}$  курсах в 1, 2, 3 семестрах та на заочній формі навчання – ІІІ та IV курсах в 6, 7, 8 семестрах.

Ефективність засвоєння студентами дисципліни забезпечується за рахунок запровадження активних форм професійного навчання, поєднанні аудиторного навчання з практикою майбутньої професійної діяльності, що дозволяє формувати не тільки пізнавальні, а й професійні потреби, виховувати активну життєву позицію майбутнього фахівця. Під час виконання лабораторних робіт створюються умови для суміщення активності студента з майбутньою професійною діяльністю.

Самостійна робота полягає у підготовці до аудиторних занять, виконанні завдань, що пропонуються на лекційних та практичних заняттях, підготовці до

виступу на семінарських заняттях, захисту опорних конспектів (мультимедійні презентації), підготовці до модульного контролю.

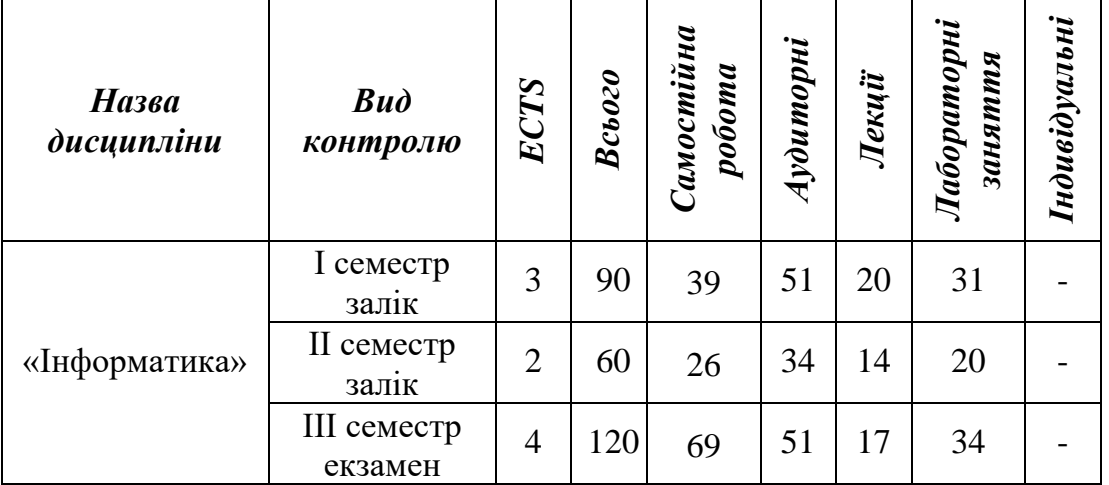

*Денна форма навчання*

#### *Заочна форма навчання*

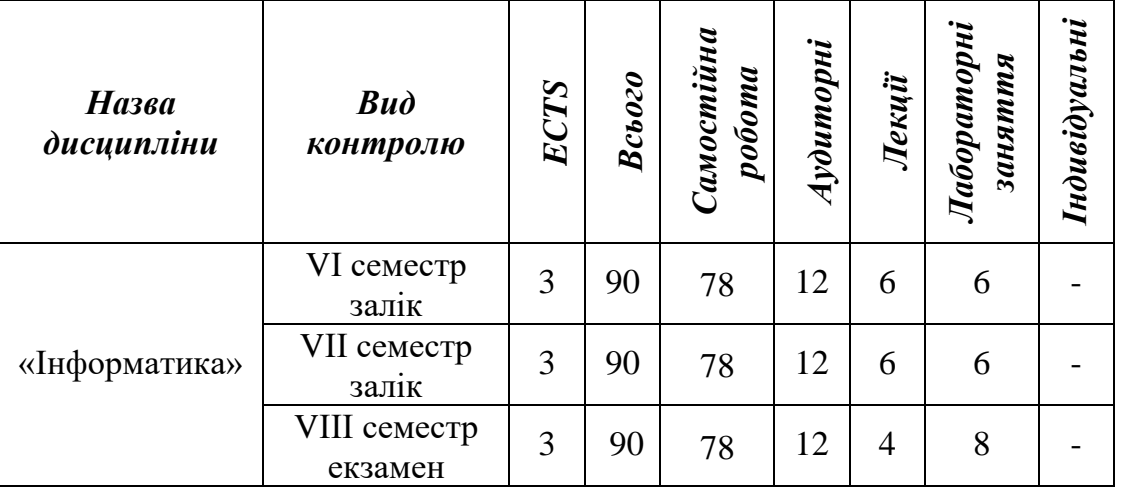

#### <span id="page-11-0"></span>**III. Зміст навчальної дисципліни за модулями і темами**

**І семестр (**VІ семестр – заочна форма**)**

## *Змістовий модуль І. Інформаційні процеси та інформаційна система*

**Тема 1.1.** Поняття інформації. Інформатика як наука. Інформаційні процеси.

*Зміст теми*

Основні інформаційні процеси, їх характеристика та моделі. Інформаційні системи, їх види. Характеристики основних інформаційних процесів. Моделі подання даних.

**Тема 1.2.** Система. Класифікація систем.

*Зміст теми*

Визначення поняття «система». Інформаційна система: складові, призначення, функції, характеристики. Класифікація систем за ступенем автоматизації. Класифікація систем за характером використання даних.

Складові інформаційної системи. Галузі застосування інформаційних систем. Формування сучасного інформаційного суспільства.

**Тема 1.3.** Подання даних в комп'ютері.

*Зміст теми*

Кодування даних різних типів. Структури даних. Стиснення, архівація, захист даних. Поняття та типи комп'ютерної графіки. Характеристики різних типів графіки. Колірні моделі.

## *Змістовий модуль ІІ. Текстовий процесор MS Word.*

**Тема 2.1.** Технології опрацювання текстових даних.

*Зміст теми*

Вікно текстового процесора. Функції текстового редактора. Типи текстових файлів.

**Тема 2.2.** Форматування даних.

*Зміст теми*

Форматування шрифтів і абзаців. Налаштування табуляції. Списки. Різна нумерація абзаців. Сортування абзаців. Колонки, регулювання довжини колонок. Розриви.

*Тема 2.3.* Стилі. Автоматична нумерація заголовків.

*Зміст теми*.

Стилі. Експрес-стилі. Операції зі стилями. Правила стильового оформлення документів різних типів.

*Тема 2.4.* Робота зі структурою документа.

*Зміст теми.*

Виноски. Закладки. Автоматичне створення змісту. Перехресні посилання.

*Тема 2.5.* Робота зі складними документами.

*Зміст теми.*

Поняття складного документу та OLE-технологій. Створення гіперпосилань. Злиття документів. Колонтитули.

*Тема 2.6.* Діаграми та таблиці.

*Зміст теми.*

Побудова діаграм на основі таблиць. Вставлення малюнків і їх форматування. Вставлення фігур та групування графічних об'єктів.

*Тема 2.7.* Оформлення титульної сторінки.

*Зміст теми.*

Вертикальне вирівнювання тексту на сторінці. Вставка експрес-блоків. Зміна орієнтації для окремих сторінок документа.

*Тема 2.8.* Колективна робота з документом.

*Зміст теми.*

Запис виправлень. Прийняття та відхилення виправлень. Робота в режимі редагування. Захист документа.

**ІІ семестр (**VІІ семестр – заочна форма**)**

*Змістовий модуль І. Прикладне програмне забезпечення* **Тема 1.1.** Терміни та поняття в Microsoft Office Excel.

*Зміст теми*

Терміни і поняття в MS Office Excel. Об'єкти електронної таблиці. Введення даних. Робота в MS Office Excel.

**Тема 1.2.** Формули та логічні функції.

*Зміст теми*

Функції в MS Office Excel. Повідомлення про помилки. Графічне подання даних. Використання логічних функцій.

**Тема 1.3.** Системи управління базами даних Microsoft Office Access.

*Зміст теми*

Знайомство з базою даних Microsoft Access. Типи баз даних. Основні елементи бази даних. Етапи створення баз даних. Реляційні бази даних. Типи даних, що містяться в полях.

**Тема 1.4.** Робота з базами даних таблиці.

*Зміст теми*

Ключове поле. Зв'язки між таблицями. Нормалізація бази даних. Пошук в базі даних.

**Тема 1.5.** Робота з базами даних: запити, форми, звіти.

*Зміст теми*

Сортування, пошук та фільтрація даних. Форми. Запити. Звіти.

**Тема 1.6.** Створення та редагування шаблону презентації.

*Зміст теми*

Створення презентації. Збереження презентації. Розробка плану створення презентацій: визначення мети, сценарію та структури презентації. Приклад застосування анімації.

**Тема 1.7.**.Створення публікацій, робота з шаблонами в Microsoft Publisher. *Зміст теми*

Комп'ютерні видавничі технології. Види видавничої продукції. Інтерфейс програми Microsoft Publisher. Створення публікацій, робота з шаблонами. Особливості роботи з графічними об'єктами.

**ІІІ семестр (**VІІІ семестр – заочна форма**)**

#### *Змістовий модуль 1. Педагогічні програмні засоби навчального призначення*

**Тема 1.1.** Програмне забезпечення навчального призначення.

*Зміст теми*

Загальні відомості про програмне забезпечення. Програмне забезпечення навчального призначення. Складові педагогічних програмних засобів. Переваги програмних засобів навчального призначення.

Програмні засоби навчального призначення: ресурси, доступні в мережі Інтернет. Сайти організаторів олімпіад і конкурсів. Програми, з використанням яких отримуємо зображення території земної поверхні у певному масштабі. Методичні цілі використання ПЗ навчального призначення. Типологія ПЗ за методичним призначенням.

Особливості розробки програмного забезпечення. Дидактична доцільність. Розробка сервісних програмних засобів для викладача. Програми,

що підтримують працездатність комп'ютера. Дидактична доцільність використання ПЗ навчального призначення

**Тема 1.2.** Системи комп'ютерної математики

*Зміст теми*

Системи комп'ютерної математики. Структура систем комп'ютерної математики. Основні класи серед програмних засобів комп'ютерної математики. Система комп'ютерної алгебри. Характеристики системи Mathematica та Mathcad. Застосування MATLAB. Характеристики Maple.

Створення та редагування графічних об'єктів. Загальна характеристика СКМ. Мережні системи комп'ютерної математики. Характеристики системи Sage.

**Тема 1.3.** *.* Використання хмарних технологій в навчальному процесі.

*Зміст теми*

Технології Web 2.0. Інформатизація освіти. Робота та створення карт знань. Сервіси для створення веб-сайтів. Стан та перспективи використання навчальних комп'ютерних систем.

**Тема 1.4.** Програмні засоби для підтримки досліджень з астрономії. *Зміст теми*

Астрономія як навчальний предмет. Астрономія 11 клас. Бібліотека електронних наочностей. Збірник програм курсів за вибором і факультативів з фізики та астрономії. 6–12 класи. Навчально-методичний комплекс «Астрономія.11 клас». Планетарії

**Тема 1.5.** Електронні посібники.

*Зміст теми*

Електронне видання. Електронний посібник. Дидактичні вимоги до електронних підручників. Етапи створення навчальних електронних посібників. Основні педагогічні завдання. Принципи створення електронних посібників. Модель електронного посібника. Програми для створення електронних посібників.

**Тема 1.6.** Створення документів із наданням прав спільного доступу.

*Зміст теми*

Спільний доступ до файлів та папки. Microsoft 365. Google Документи.

**Тема 1.7***.* Використання системи MOODLE

*Зміст теми*

Web-орієнтовані навчальні комп'ютерні системи. Використання системи управління навчальним контентом MOODLE. Можливості та переваги, що надає застосування системи MOODLE у навчальному процесі учасникам цього процесу. Модулі системи MOODLE

## **IV. Засоби діагностики успішності навчання**

*форми і методи поточного і підсумкового контролю*

<span id="page-14-0"></span>Видом контролю навчальних досягнень студентів під час вивчення курсу є заліки та екзамен. За результатами роботи на лабораторних заняттях, виконання завдань для самостійного опрацювання, підготовки та виступу з

доповіддю на заняттях, модульних тестів, студенти накопичують певну кількість балів, відповідно до якої відбувається оцінювання їхніх навчальних досягнень.

*Засоби діагностики успішності навчання під час семестру:*

- ✓ теоретичні запитання та практичні завдання до лабораторних робіт;
- ✓ комплекс тестових завдань для модульного (підсумкового) контролю рівня навчальних досягнень студентів;
- ✓ індивідуальні завдання студентам (самостійна робота).

Побудова програми за блочно-модульною схемою спрямована на максимальну індивідуалізацію процесу навчання. Структура програми дібрана так, щоб надати студентам можливість навчатись в індивідуальному темпі та орієнтуватись на певні рівні вимог щодо засвоєння навчального матеріалу.

Контроль знань студентів здійснюється за модульно-рейтинговою системою. Навчальна діяльність студентів протягом семестру оцінюються за 100-бальною системою. Робота в семестрі поділяється на змістові модулі.

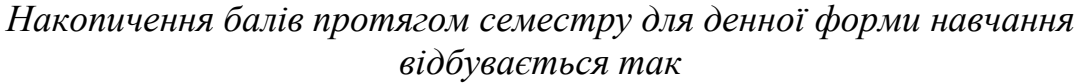

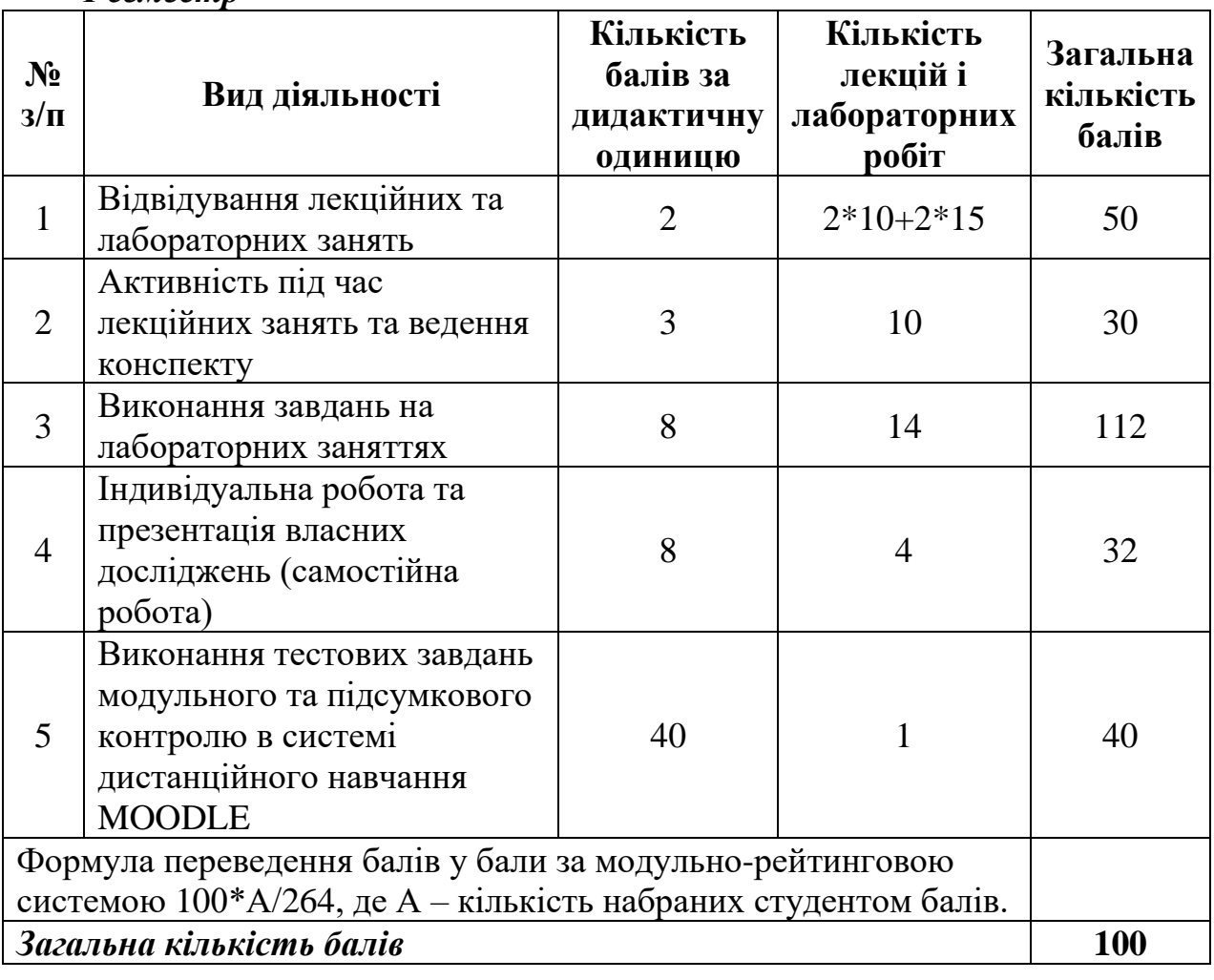

## *І семестр*

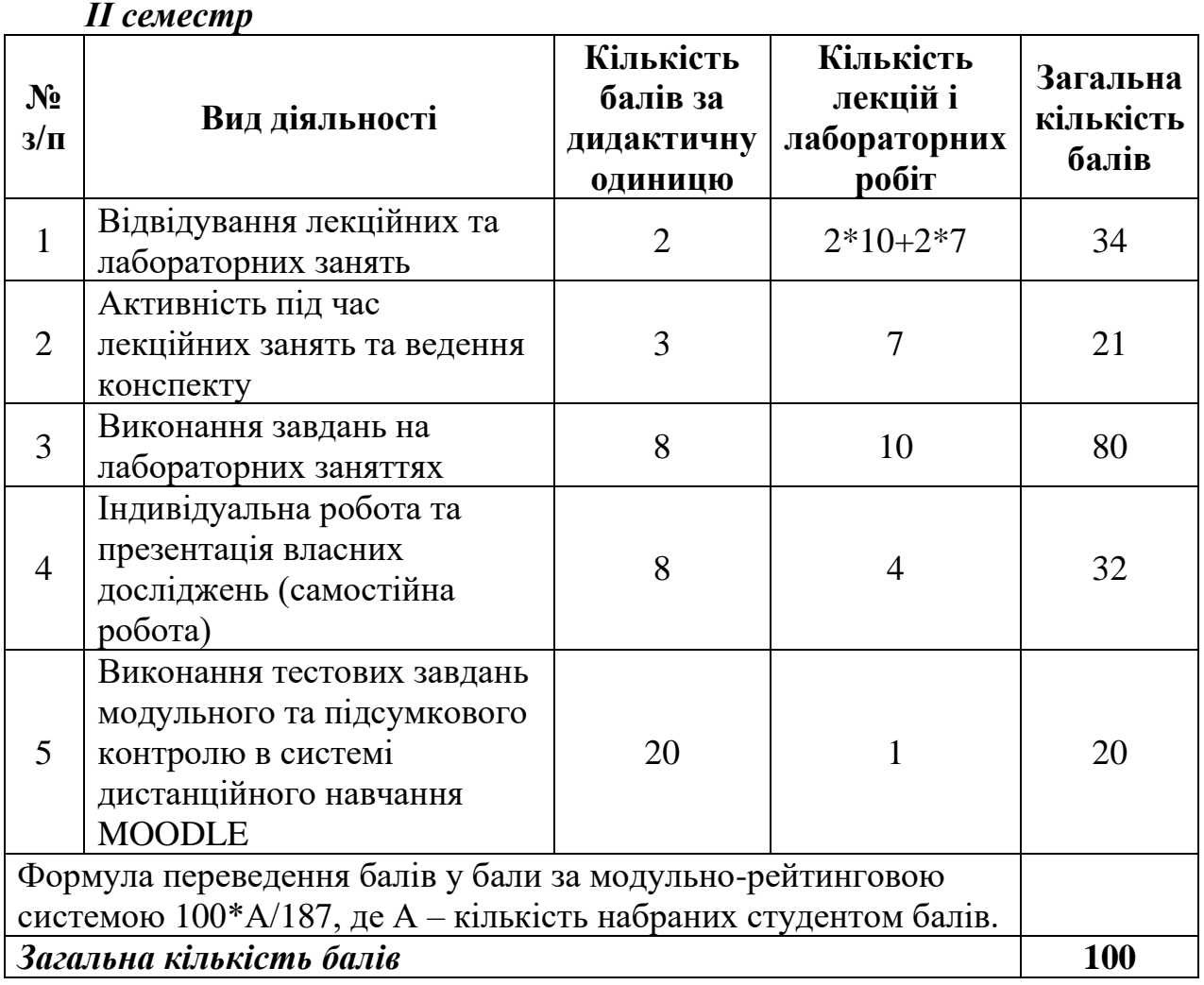

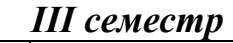

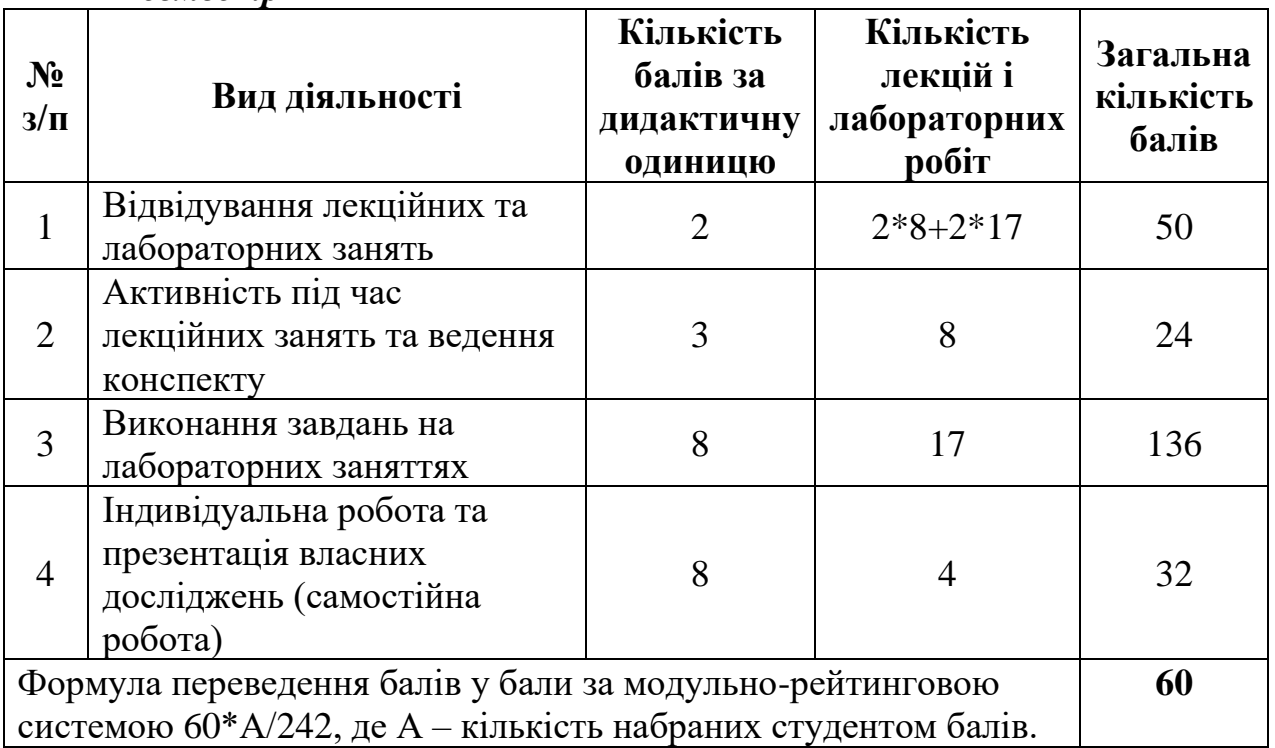

#### **V. Форма підсумкового контролю успішності навчання**

#### *І та ІІ семестри (VІ та VІІ семестри для заочної форми навчання)*

<span id="page-17-0"></span>Залік є формою підсумкового контролю результатів навчання студентів і має на меті перевірку системності засвоєння програмового матеріалу, цілісності бачення навчального курсу, рівня осмислення знань та набуття умінь, їх комплексного застосування у практичній діяльності, діагностування ефективності самостійної навчальної роботи студентів.

Відмітка «зараховано» виставляється студенту за умови набору 60 і більше рейтингових балів, а саме:

- − регулярного відвідування лекційних і лабораторних занять або їх негайного відпрацювання, своєчасного складання усіх видів поточного контролю з позитивними результатами;
- − поглибленні набутих знань у процесі самостійної роботи;
- − засвоєнні змісту навчального курсу в обсязі, передбаченому галузевим стандартом вищої освіти.

Якщо студент з поважних причин, що підтверджено документально, був відсутній на заняттях, він має право на одне перескладання з можливістю отримання максимальної кількості балів. Термін перескладання визначається викладачем.

Якщо впродовж семестру студент пропустив значну кількість занять, не має оцінок за виконання модулів, у відповідних графах «Відомості обліку успішності» виставляються «1», у графі «залік» виставляється «не зараховано».

## *ІІІ семестр (VІІІ семестр для заочної форми навчання)*

Екзамен є формою підсумкового контролю результатів навчання студентів і має на меті перевірку системності засвоєння програмового матеріалу, цілісності бачення навчального курсу, рівня осмислення знань та набуття умінь, їх комплексного застосування у практичній діяльності, діагностування ефективності самостійної навчальної роботи студентів.

Якщо студент з поважних причин, що підтверджено документально, був відсутній на заняттях, він має право на одне перескладання з можливістю отримання максимальної кількості балів. Термін перескладання визначається викладачем.

До екзамену допускаються студенти, які отримали залік за попередні два семестри та впродовж третього семестру отримали не менше 35 балів. Формула розрахунку:

(((Поточна успішність за 1 семестр *максимально 100 балів* + Поточна успішність за 2 семестр *максимально 100 балів*)\*0,6) + Поточна успішність за 3 семестр *максимально 60 балів*) / 3 = Середня поточна успішність (міжсеместрова).

Якщо студент пропустив значну кількість занять, не має оцінок за виконання модулів, у відповідних графах «Відомості обліку успішності КМСОНП», у графі «екзамен» виставляється відмітка про не допуск до нього.

Екзамен проходить в тестовій формі. Кожному студентові потрібно відповісти на 42 випадкових запитання, два з яких у формі есе. Питання

відкритої форми оцінюються від 0 до 20 балів та 20 балів студент може отримати за правильні відповіді на закриті тестові запитання.

## **Орієнтовні питання до екзамену**

### **Питання типу есе:**

- 1. Функції текстового редактора MS Word. Вікно редактора, основні режими роботи.
- 2. Основні дії з документом MS Word: створення, збереження, перегляд і друкування.
- 3. Робота з фрагментами тексту документа MS Word: виділення, копіювання, вилучення, вставлення. Правила введення тексту.
- 4. Форматування розділу (сторінок) документа MS Word: розмір й орієнтації сторінок, параметри полів, масштабування. Поділ документа на сторінки та розділи, нумерація сторінок, колонтитули. Вставлення виносок.
- 5. Форматування абзацу документа MS Word: вирівнювання, відступи, міжрядкові інтервали, інтервали між абзацами, обрамлення абзаців. Списки, створення буквиці, розбивання тесту на колонки.
- 6. Налаштування даних для злиття у MS Word.
- 7. Абсолютна і відносна адресація комірок в Excel. Імена комірок. Копіювання формул в комірках.
- 8. Типи даних в MS Excel. Введення, редагування і форматування даних. Автозаповнення. Швидке копіювання даних.
- 9. Терміни і поняття в MS Excel. Основні можливості використання Microsoft Excel.
- 10. Типи операторів в MS Excel.
- 11. Автозаповнення. Створення власних списків в MS Excel.
- 12. Категорії функцій в MS Excel. Повідомлення про помилки.
- 13. Типи діаграм. Способи створення та розміщення діаграм в MS Excel.
- 14. Налаштування даних для злиття у MS Excel.
- 15. Злиття документів. Опишіть порядок дій для виконання злиття.
- 16. База даних. Типи баз даних.
- 17. Реляційні бази даних. Типи даних, що містяться в полях реляційної бази даних.
- 18. Зв'язки між таблицями. Нормалізація бази даних.
- 19. Пошук в базі даних MS Access.
- 20. Сортування, пошук та фільтрування даних в MS Access.
- 21. Форми в MS Access. Створення форм. Конструктор форм. Властивості форм.
- 22. Створення звітів в MS Access. Створення звітів. Автозвіти.
- 23. Запити в MS Access. Типи запитів.
- 24. Підходи до створення систем штучного інтелекту.
- 25. Експертні системи. Етапи розробки експертних систем.
- 26. Загальні відомості про програмне забезпечення.
- 27. Програмне забезпечення навчального призначення. Групи педагогічних програмних засобів.
- 28. Складові педагогічних програмних засобів. Складові програмного засобу «Фізика7».
- 29. Мультимедійні засоби ілюстративного і довідникового призначення, приклади.
- 30. Мультимедійні засоби ілюстративного і довідникового призначення.
- 31. Програми, з використанням яких отримуємо зображення території земної поверхні у певному масштабі.
- 32. Особливості розробки програмного забезпечення.
- 33. Етапи створення педагогічних програмних засобів.
- 34. Електронне видання. Формати електронного видання. Типи електронних навчальних матеріалів.
- 35. Електронний посібник. Дидактичні вимоги до електронних підручників.
- 36. Етапи створення навчальних електронних посібників.
- 37. Принципи створення електронних посібників.
- 38. Модель електронного посібника.
- 39. Системи комп'ютерної математики.
- 40. Основні класи серед програмних засобів комп'ютерної математики.
- 41. Структура систем комп'ютерної математики.
- 42. Педагогічний програмний засіб «Астрономія, 11 клас».
- 43. Планетарій. Електронний планетарій «Stellarium».
- 44. Засоби та інструменти автоматизованого перекладу.
- 45. Інструменти перекладу веб-сторінок «на льоту».
- 46. Види електронних практикумів. Програма «Віртуальна фізична лабораторія 7-9 кл.».
- 47. Електронний посібник. Програма «Фізика 9».
- 48. Комп'ютерно-орієнтовані засоби навчання фізики.
- 49. Види електронних практикумів. Програма «Віртуальна хімічна лабораторія 8-11».
- 50. Електронні словники. Орієнтовний алгоритм основних правил користування сайтом словника.

# **Питання закритого типу розміщені на курсі в системі MOODLE:**

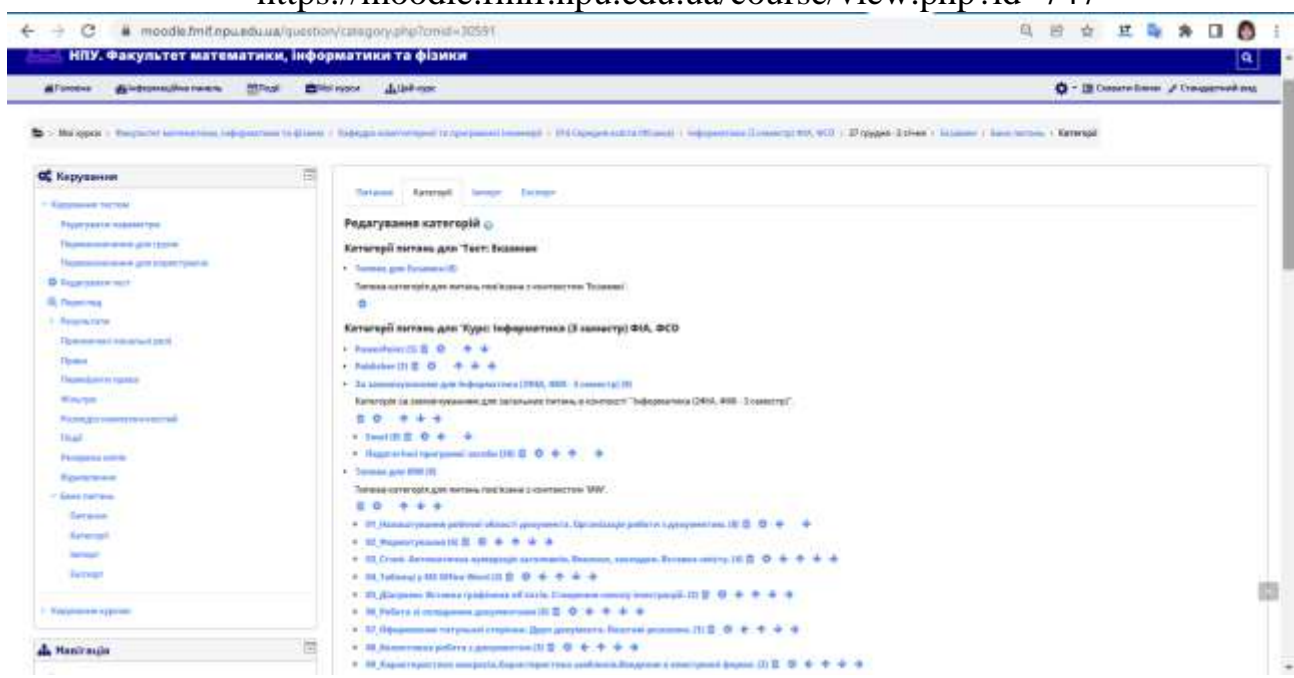

## https://moodle.fmif.npu.edu.ua/course/view.php?id=747

## **Рейтинговий регламент Факультету. Шкала відповідності**

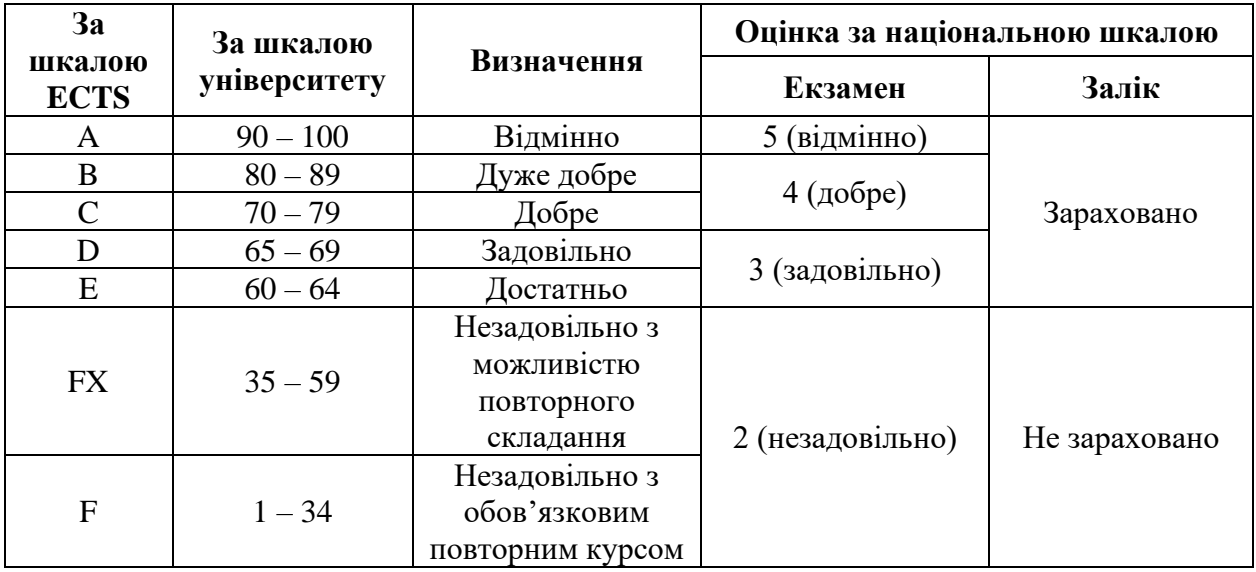

#### **VI. Інформаційні джерела для вивчення курсу**

## <span id="page-20-0"></span>**Основні:**

- 1. Азарова А. О., Поплавський А. В. Інформатика та комп'ютерна техніка (Частина 1): навчальний посібник /. Вінниця: ВНТУ, 2012. 361 с.
- 2. Баженов В. А., Венгерський П. С., Гарвона В. С. Інформатика. Комп'ютерна техніка. Комп'ютерні технології: Підручник. 4-те вид. Київ: Каравела, 2012. 496 с.
- 3. Буйницька О. П. Інформаційні технології та технічні засоби навчання. Навч. посіб. Київ: Центр учбової літератури, 2012. 240 с.
- 4. Васьків О. М., Стадник Ю. А., Орловська А. Б. Текстовий редактор Word: навчальний посібник для виконання лабораторних завдань. Львів: Львівський національний університет імені Івана Франка, 2016. 130 с.
- 5. Жалдак М.І., Горошко Ю.В., Вінниченко Є.Ф. Математика з комп'ютером. Київ: НПУ імені М.П. Драгоманова. 2009. 280 с.
- 6. Жалдак М.І., Комп'ютер на уроках математики. Посібник для вчителів. Видання 2-ге, перероблене та доповнене. Київ: РННЦ "ДІНІТ", 2003. 324 с.
- 7. Жалдак М.І., Морзе Н.В. Методика ознайомлення учнів з поняттям інформації. *Комп'ютер у школі та сім'ї*. 2000. №4. С. 11-16.
- 8. Жалдак М.І., Набочук Ю.К., Семещук І.Л. Комп'ютер на уроках фізики: посібник для вчителів. Рівне: Тетіс, 2004. 230 с.
- 9. Іванов В. Г., Карасюк В. В., Гвозденко М. В. Основи інформатики та обчислювальної техніки: підручник. Харків: Право, 2015. 312 с.
- 10.Ковалинська І. В. Можливості використання електронного навчального простору. URL: [http://www.nbuv.gov.ua/portal/soc\\_gum/vchdpu/ped/2012\\_](http://www.nbuv.gov.ua/portal/soc_gum/%0bvchdpu/ped/2012_101/koval.pdf) [101/koval.pdf.](http://www.nbuv.gov.ua/portal/soc_gum/%0bvchdpu/ped/2012_101/koval.pdf)
- 11.Короткі посібники користувача Office. URL: [https://support.office.com/uk](https://support.office.com/uk-ua/article/Короткі-посібники-користувача-office-25f909da-3e76-443d-94f4-6cdf7dedc51e)[ua/article/Короткі-посібники-користувача-office-25f909da-3e76-443d-94f4-](https://support.office.com/uk-ua/article/Короткі-посібники-користувача-office-25f909da-3e76-443d-94f4-6cdf7dedc51e) [6cdf7dedc51e.](https://support.office.com/uk-ua/article/Короткі-посібники-користувача-office-25f909da-3e76-443d-94f4-6cdf7dedc51e)
- 12.Наливайко Н. Я. Інформатика: навч. посіб. Київ: Центр учбової літератури, 2011. 576 с.
- 13.Нелюбов В. О., Куруца О. С. Основи інформатики. Microsoft Excel 2016: навчальний посібник. Ужгород: ДВНЗ «УжНУ», 2018. 58 с.: іл. URL: [https://www.uzhnu.edu.ua/uk/infocentre/get/15617.](https://www.uzhnu.edu.ua/uk/infocentre/get/15617)
- 14.Нелюбов В.О., Куруца О.С. Основи інформатики. Microsoft PowerPoint 2016: навчальний посібник. Ужгород: ДВНЗ «УжНУ», 2018. 122 с.: іл. URL: [https://www.uzhnu.edu.ua/uk/infocentre/get/15627.](https://www.uzhnu.edu.ua/uk/infocentre/get/15627)
- 15.Руденко В. Д., Речич Н. В., Потієнко В. О. Інформатика (профільний рівень): підруч. для 10 кл. закл. загал. серед. освіти. Харків: «Ранок», 2019. 256 c. : іл.
- 16.Руденко В. Д., Речич Н. В., Потієнко В. О. Інформатика (профільний рівень): підруч. для 11 кл. закл. загал. серед. освіти. Харків : «Ранок», 2019. 256 c. URL: [http://interactive.ranok.com.ua/upload/file/2019/Inform](http://interactive.ranok.com.ua/upload/file/2019/Inform-prof_11kl.pdf)[prof\\_11kl.pdf.](http://interactive.ranok.com.ua/upload/file/2019/Inform-prof_11kl.pdf)
- 17.Садовий М. І., Подопригора Н. В, Рєзіна О. В., Трифонова О. М. та ін. Хмаро орієнтовані освітні середовища у навчанні фізики та інформатики: колективна монографія. Кропивницький: ПП «ЕксклюзивСистем», 2019. 372 с.
- 18.Садовий М. І., Подопригора Н. В, Рєзіна О. В., Трифонова О. М. та ін. Хмаро орієнтовані освітні середовища у навчанні фізики та інформатики: колективна монографія. Кропивницький: ПП «ЕксклюзивСистем», 2019. 372 с.
- 19.Следзінський І.Ф., Василенко Я.П. Основи інформатики: посібник для студентів. Тернопіль: Навчальна книга – Богдан, 2003. 154 с.
- 20.Требенко Д.Я., Требенко О.О. Використання системи комп'ютерної алгебри Maple при вивченні курсу «Алгебра і теорія чисел». Київ: НПУ імені М.П. Драгоманова, 2014. 532 с.
- 21.Трофименко О.Г., Буката Л.М. СУБД ACCESS СТВОРЕННЯ ТА ОПРАЦЮВАННЯ БАЗ ДАНИХ. Методичні вказівки до лабораторних, практичних занять та самостійної роботи студентів напряму. Одеса, 2016. URL: [http://docplayer.net/83488378-Ministerstvo-osviti-i-nauki-ukrayini](http://docplayer.net/83488378-Ministerstvo-osviti-i-nauki-ukrayini-odeska-nacionalna-akademiya-zv-yazku-im-o-s-popova-kafedra-informaciynih-tehnologiy-subd-access.html)[odeska-nacionalna-akademiya-zv-yazku-im-o-s-popova-kafedra](http://docplayer.net/83488378-Ministerstvo-osviti-i-nauki-ukrayini-odeska-nacionalna-akademiya-zv-yazku-im-o-s-popova-kafedra-informaciynih-tehnologiy-subd-access.html)[informaciynih-tehnologiy-subd-access.html](http://docplayer.net/83488378-Ministerstvo-osviti-i-nauki-ukrayini-odeska-nacionalna-akademiya-zv-yazku-im-o-s-popova-kafedra-informaciynih-tehnologiy-subd-access.html)
- 22.Упровадження інформаційно-комп'ютерних технологій у навчальновиховний процес – Освіта. UA. URL: [http://osvita.ua/school/lessons\\_summary/edu\\_technology/33682/](http://osvita.ua/school/lessons_summary/edu_technology/33682/)
- 23.Фіцула М. М. Вступ до педагогічної професії : навч. посібник для студ. вищ. пед. закладів освіти. 2-е вид. Тернопіль : «Навчальна книга – Богдан», 2003. 136 с.
- 24.Шишкіна М.П. Критерії класифікації типів діяльності з комп'ютерноорієнтованими засобами навчання. URL: [http://www.ime.edu](http://www.ime.edu-ua.net/em8/content/08smpttc.htm)[ua.net/em8/content/08smpttc.htm.](http://www.ime.edu-ua.net/em8/content/08smpttc.htm)
- 25.Шпетний І. О., Проценко С. І., Тищенко К. В. Інформатика: навчальний посібник. Суми, 2018. URL: [https://essuir.sumdu.edu.ua/bitstream/](https://essuir.sumdu.edu.ua/bitstream/%0b123456789/67760/3/Shpetnyi_informatyka.pdf) [123456789/67760/3/Shpetnyi\\_informatyka.pdf.](https://essuir.sumdu.edu.ua/bitstream/%0b123456789/67760/3/Shpetnyi_informatyka.pdf)
- 26.Шпортько О. В., Шпортько Л. В. Розробка баз даних в СУБД Microsoft Access : практикум для студентів вищих та учнів професійно-технічних навчальних закладів. Київ : Видавничий дім «КОНДОР», 2018. 184 с.
- 27.Ярка У. Б., Білущак Т. М. Інформатика та комп'ютерна техніка: навчальний посібник. Ч. 1. Львів : Видавництво Львівської політехніки, 2015. 200 с.

## **Додаткові:**

- 1. Google Документи: спільна робота з онлайн-документами. URL: [https://workspace.google.com/intl/uk/products/docs/.](https://workspace.google.com/intl/uk/products/docs/)
- 2. Microsoft Word. URL:<https://www.microsoft.com/uk-ua/microsoft-365/word>
- 3. Дистанційне навчання офісним програмам URL: [http://office.microsoft.com/ukua/training.](http://office.microsoft.com/ukua/training)
- 4. Єфименко В.В., Онищенко С.М. Опрацювання табличних даних засобами Microsoft Excel. Лабораторний практикум: Навчальний посібник. Київ: Логос, 2005. 167 с.
- 5. Короткий посібник користувача програми Publisher. URL: [https://support.microsoft.com/uk-ua/office/короткий-посібник-користувача](https://support.microsoft.com/uk-ua/office/короткий-посібник-користувача-програми-publisher-3cad808d-327b-4fd4-bcfe-60641a871e5d)[програми-publisher-3cad808d-327b-4fd4-bcfe-60641a871e5d.](https://support.microsoft.com/uk-ua/office/короткий-посібник-користувача-програми-publisher-3cad808d-327b-4fd4-bcfe-60641a871e5d)
- 6. Нелюбов В.О., Куруца О.С. Основи інформатики. Microsoft PowerPoint 2016: навчальний посібник. Ужгород: ДВНЗ «УжНУ», 2018. 122 с.: іл. URL:<https://www.uzhnu.edu.ua/uk/infocentre/get/15627>
- 7. Franchuk, N.P.; Prydacha T.V.: Organization and conduct of classes in educational institutions during distance learning. Journal of Physics: Conference Series **1840** (2021) 012054. URL: <https://iopscience.iop.org/article/10.1088/1742-6596/1840/1/012054> DOI: <https://doi.org/10.1088/1742-6596/1840/1/012054>
- 8. Zhaldak, M.I., Franchuk, V.M., Franchuk, N.P.: Some applications of cloud technologies in mathematical calculations. Journal of Physics: Conference Series **1840** (2021) 012001. DOI: [https://doi.org/10.1088/1742-](https://doi.org/10.1088/1742-6596/1840/1/012001) [6596/1840/1/012001.](https://doi.org/10.1088/1742-6596/1840/1/012001) URL: [https://iopscience.iop.org/article/10.1088/1742-](https://iopscience.iop.org/article/10.1088/1742-6596/1840/1/012001) [6596/1840/1/012001](https://iopscience.iop.org/article/10.1088/1742-6596/1840/1/012001)
- 9. Zhaldak, M.I. and Franchuk, N.P.: Some applications of the GRAN1 to analyze two-dimensional continuous probability distributions. Journal of Physics: Conference Series **1946** (2021) 012002 DOI: [https://doi.org/10.1088/1742-](https://doi.org/10.1088/1742-6596/1946/1/012002) [6596/1946/1/012002.](https://doi.org/10.1088/1742-6596/1946/1/012002) URL: [https://iopscience.iop.org/article/10.1088/1742-](https://iopscience.iop.org/article/10.1088/1742-6596/1946/1/012002) [6596/1946/1/012002](https://iopscience.iop.org/article/10.1088/1742-6596/1946/1/012002)

## **Інформаційні ресурси:**

- 1. Основні відомості про Publisher. URL: [http://books.br.com.ua/23664http://office.microsoft.com/ukua/publisher-help/](http://books.br.com.ua/23664http:/office.microsoft.com/ukua/publisher-help/%0bCH010048778.aspx) [CH010048778.aspx](http://books.br.com.ua/23664http:/office.microsoft.com/ukua/publisher-help/%0bCH010048778.aspx)
- 2. e-бібліотека. URL: [http://npu.edu.ua/index.php?option=com\\_content&view=](http://npu.edu.ua/index.php?option=com_content&view=%0barticle&id=242&Itemid=220&lang=ua) [article&id=242&Itemid=220&lang=ua.](http://npu.edu.ua/index.php?option=com_content&view=%0barticle&id=242&Itemid=220&lang=ua)
- 3. Microsoft Word. URL:<https://www.microsoft.com/uk-ua/microsoft-365/word>
- 4. Електронний навчальний курс «Інформатика (1 семестр ФА, ФСО)». URL: [http://www.moodle.fi.npu.edu.ua/course/view.php?id=753.](http://www.moodle.fi.npu.edu.ua/course/view.php?id=753)
- 5. Електронний навчальний курс «Інформатика (2 семестр\_ФА, ФСО)». URL: [http://www.moodle.fmif.npu.edu.ua/course/view.php?id=715.](http://www.moodle.fmif.npu.edu.ua/course/view.php?id=715)
- 6. Електронний навчальний курс «Інформатика (3 семестр\_ФА, ФСО)». URL: [http://www.moodle.fi.npu.edu.ua/course/view.php?id=747.](http://www.moodle.fi.npu.edu.ua/course/view.php?id=747)
- 7. Основні відомості про PowerPoint. URL: [http://ppt.at.ua/news/microsoft\\_power](http://ppt.at.ua/news/microsoft_power%20point/2010-02-21-1) point/2010-02-21-1.
- 8. Офіційний сайт підтримки користувачів України від компанії Microsoft. URL: [https://www.microsoft.com/uk-ua?SilentAuth=1.](https://www.microsoft.com/uk-ua?SilentAuth=1)
- 9. Створення бази даних в Access. URL: [https://support.microsoft.com/uk](https://support.microsoft.com/uk-ua/office/створення-бази-даних-в-access-f200d95b-e429-4acc-98c1-b883d4e9fc0a)[ua/office/створення-бази-даних-в-access-f200d95b-e429-4acc-98c1](https://support.microsoft.com/uk-ua/office/створення-бази-даних-в-access-f200d95b-e429-4acc-98c1-b883d4e9fc0a) [b883d4e9fc0a.](https://support.microsoft.com/uk-ua/office/створення-бази-даних-в-access-f200d95b-e429-4acc-98c1-b883d4e9fc0a)

## *Розробники програми:*

- *Франчук Н.П.* кандидат педагогічних наук, доцент кафедри інформаційних технологій і програмування Факультету математики, інформатики та фізики УДУ імені Михайла Драгоманова; старший науковий співробітник відділу відкритих освітньо-наукових інформаційних систем Інституту<br>цифровізації освіти Національної академії цифровізації освіти Національної академії педагогічних наук України.
- *Чичкан Ю.С.* викладач кафедри комп'ютерної і програмної інженерії Факультету математики, інформатики та фізики УДУ імені Михайла Драгоманова

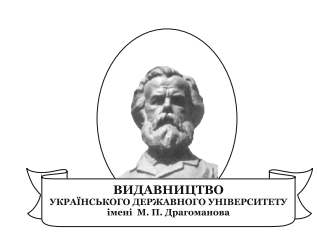

Підписано до друку 20.03.2023 р. Формат 60x84/16. Папір офсетний. Гарнітура Times. Віддруковано з оригіналів.

Вид-во Українського державного університету імені Михайла Драгоманова 01601, м. Київ-30, вул. Пирогова, 9 Свідоцтво про реєстрацію № 1101 від 29.10.2002.  $(044)$  239-30-26.